#### **MARKET PROCESS DESIGN**

**MPD 28 1.1 – New Unmetered Grouped Connection**

## **TABLE OF CONTENTS**

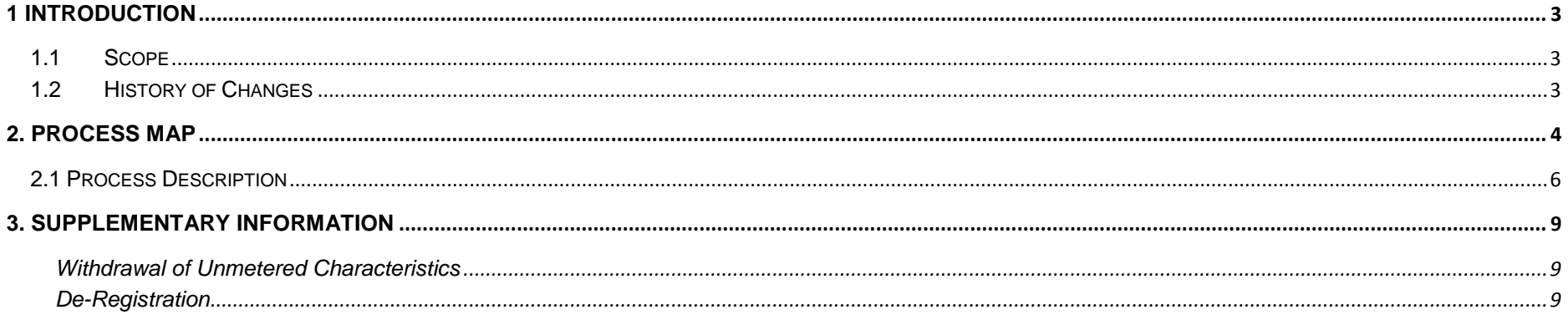

## <span id="page-2-0"></span>**1 Introduction**

#### <span id="page-2-1"></span>*1.1 Scope*

This process covers the procedure for the connection of a new unmetered connection point – denoted by a Technical MPRN (TMPRN) – associated with a Group MPRN e.g. a connection to a public lighting circuit

A Technical MPRN will be used to represent the connection point to a single unmetered circuit e.g. a number of public lighting columns connected to a single connection point. Each unmetered connection point (and its associated Technical MPRN record) will inherit the registration of the Group MPRN with which it is associated.

#### <span id="page-2-2"></span>*1.2 History of Changes*

This Procedure includes the following changes:

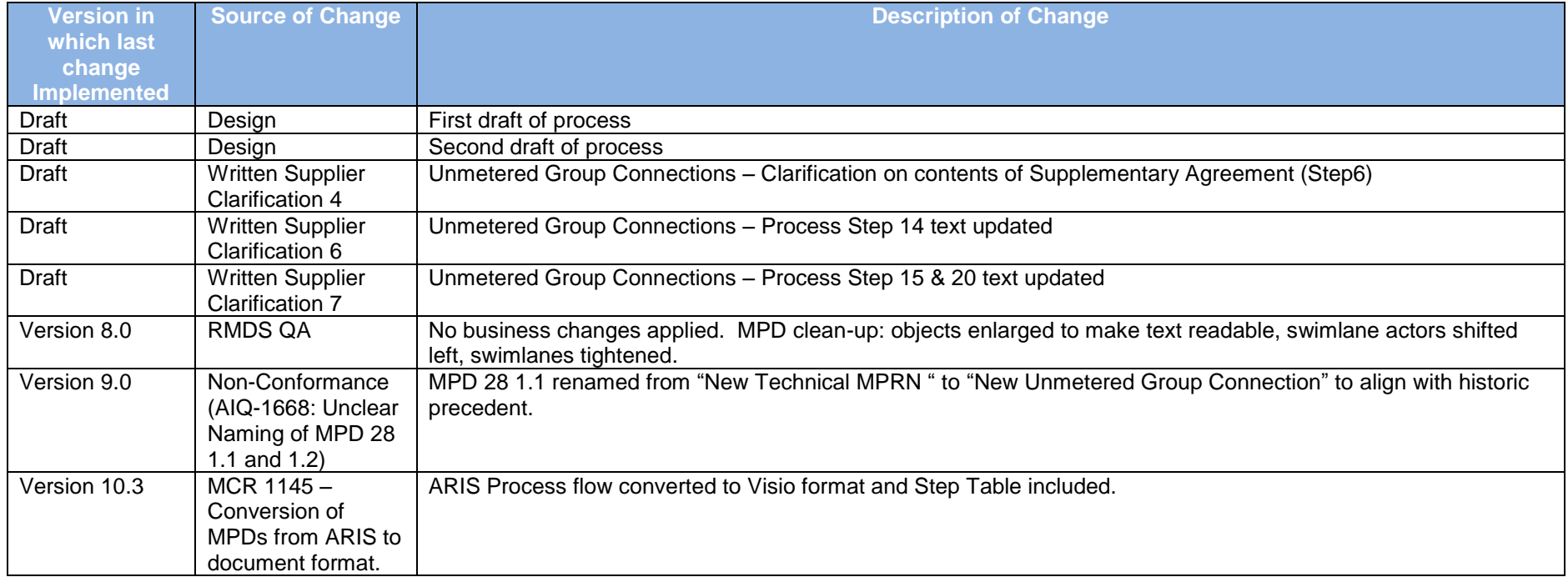

### <span id="page-3-0"></span>**2. Process Map**

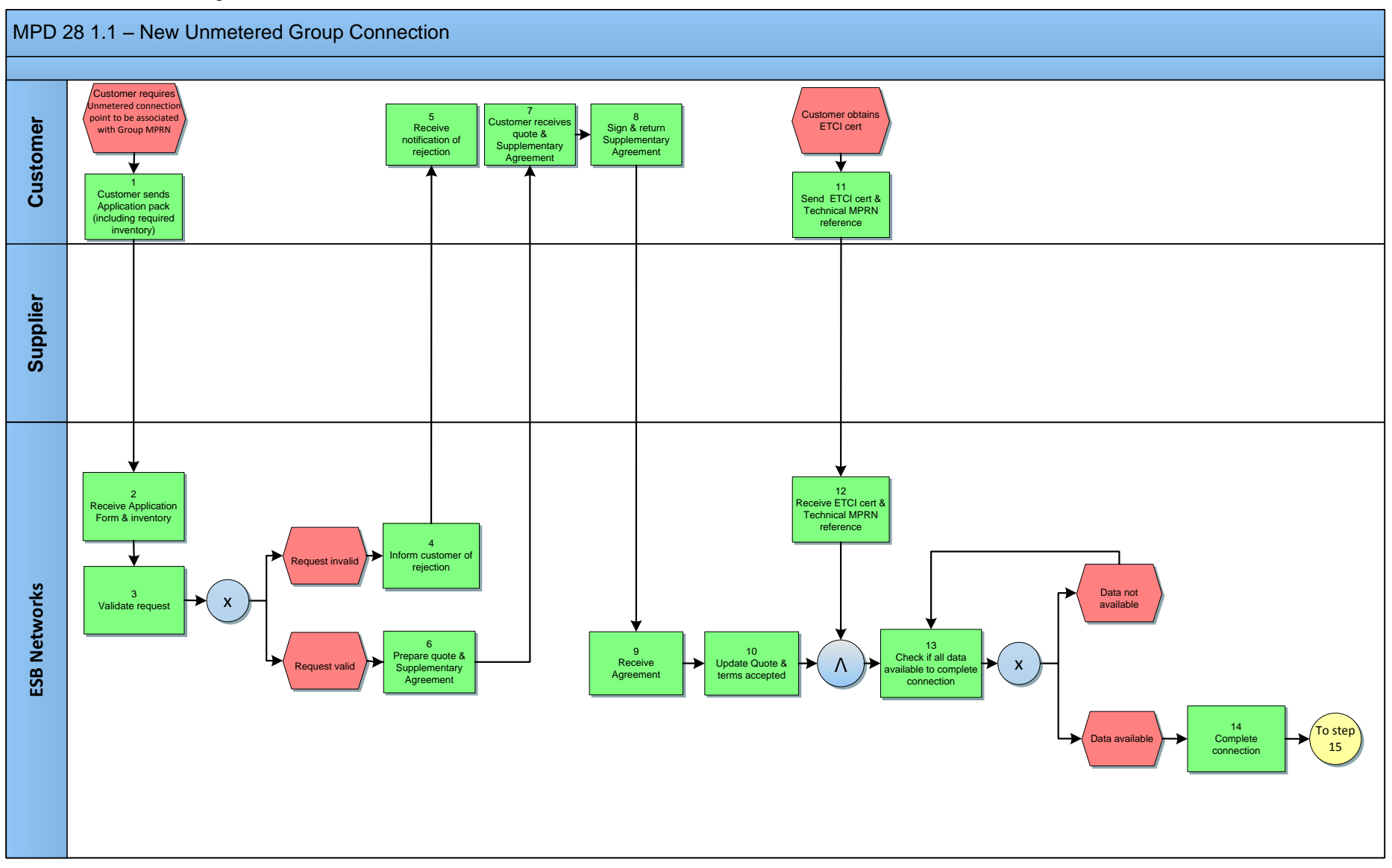

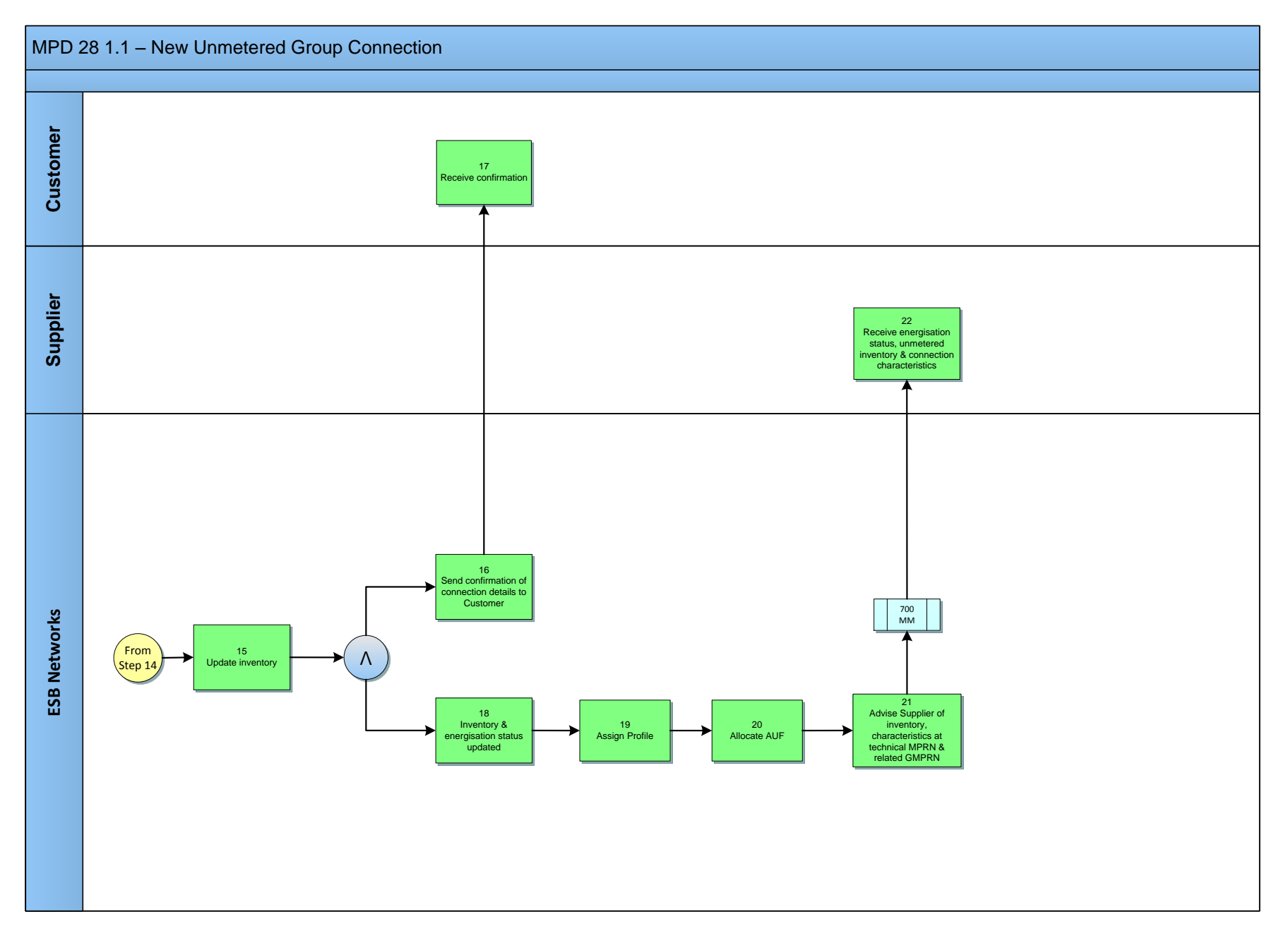

MPD 28 1.1 New Unmetered Grouped Connection Market Design Version 10.3 Page **5** of **9**

# <span id="page-5-0"></span>**2.1 Process Description**

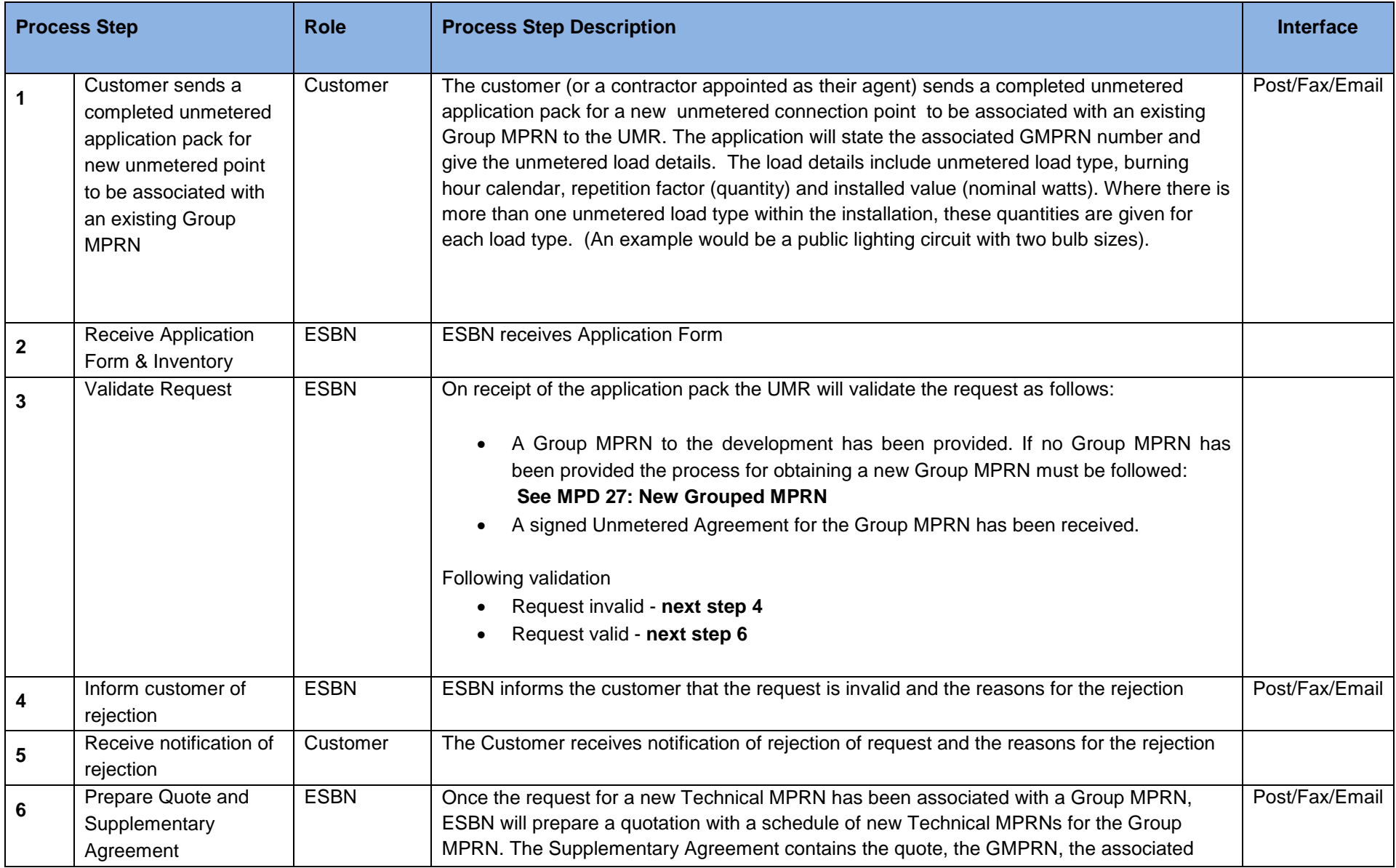

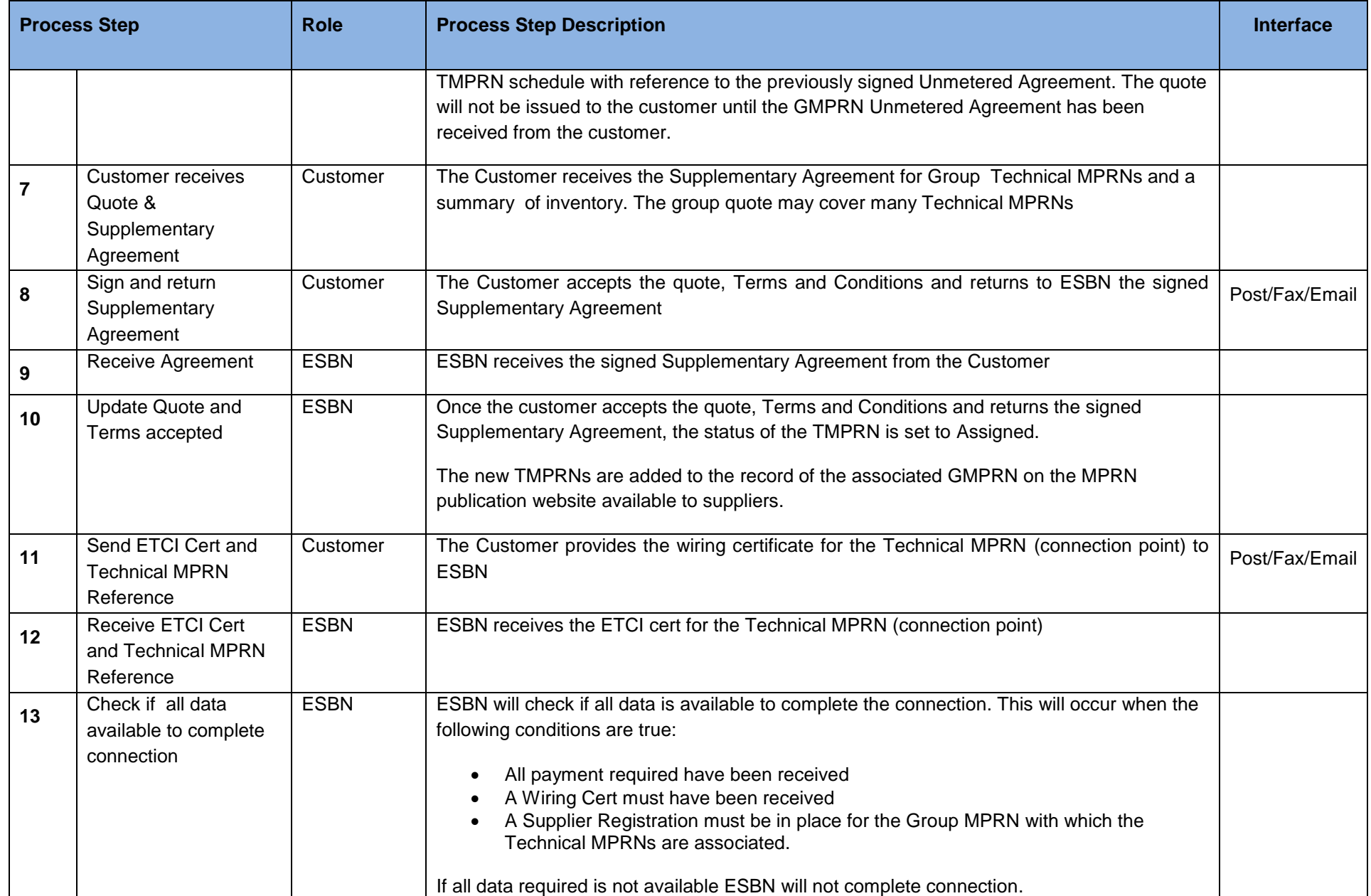

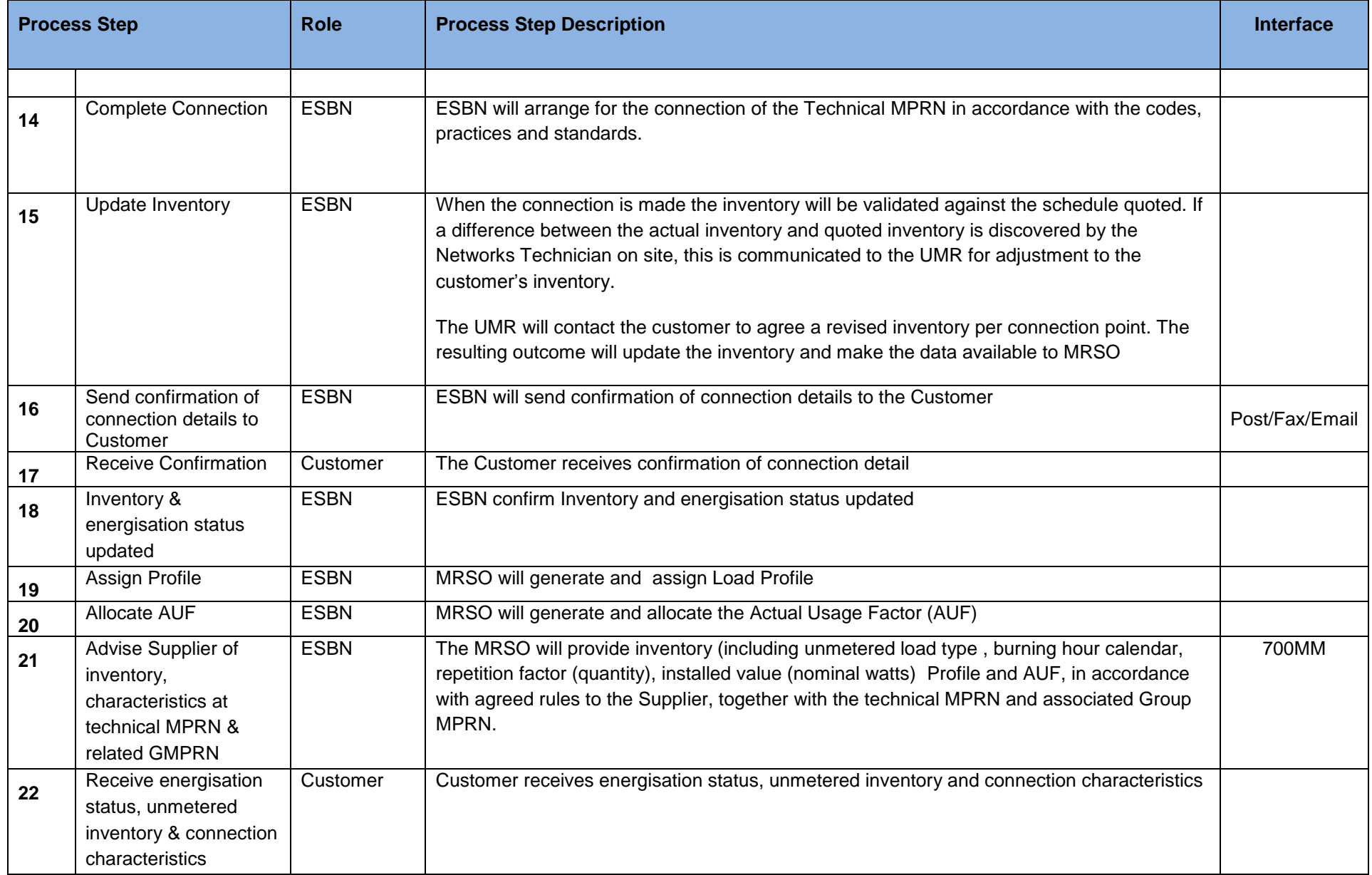

### <span id="page-8-0"></span>**3. Supplementary Information**

#### <span id="page-8-1"></span>**Withdrawal of Unmetered Characteristics**

The MRSO may contact a registered Supplier to inform them of a withdrawal of a Technical MPRN's characteristics, with any associated inventory details. The flow 700W is sent the Suppliers to withdraw a 700 that has been previously sent.

#### <span id="page-8-2"></span>**De-Registration**

De-registration of new unmetered single point connections will be handled as per the De-registration Market Process Document (MPD 21)